, tushu007.com

## <<大学计算机应用高级教程>>

 $<<$   $>>$ 

- 13 ISBN 9787302244660
- 10 ISBN 7302244669

出版时间:2011-2

作者:陈尹立//陈国君

页数:344

PDF

更多资源请访问:http://www.tushu007.com

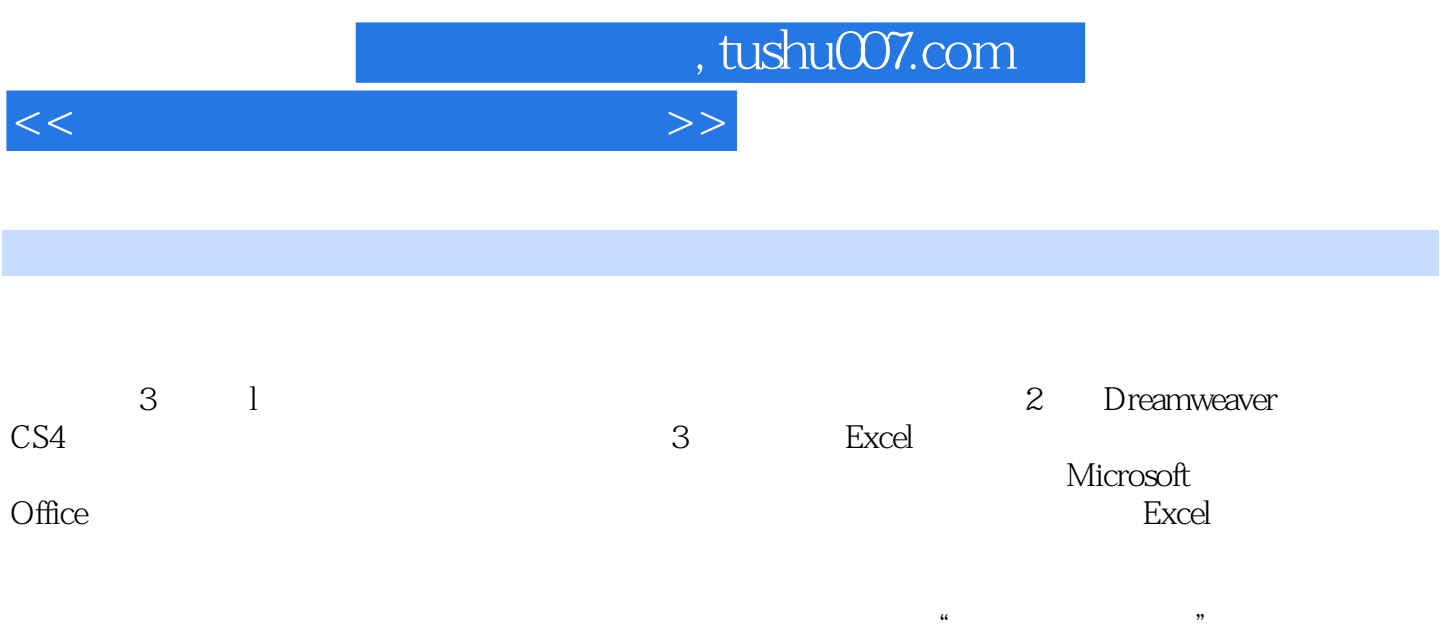

## , tushu007.com

<<大学计算机应用高级教程>>

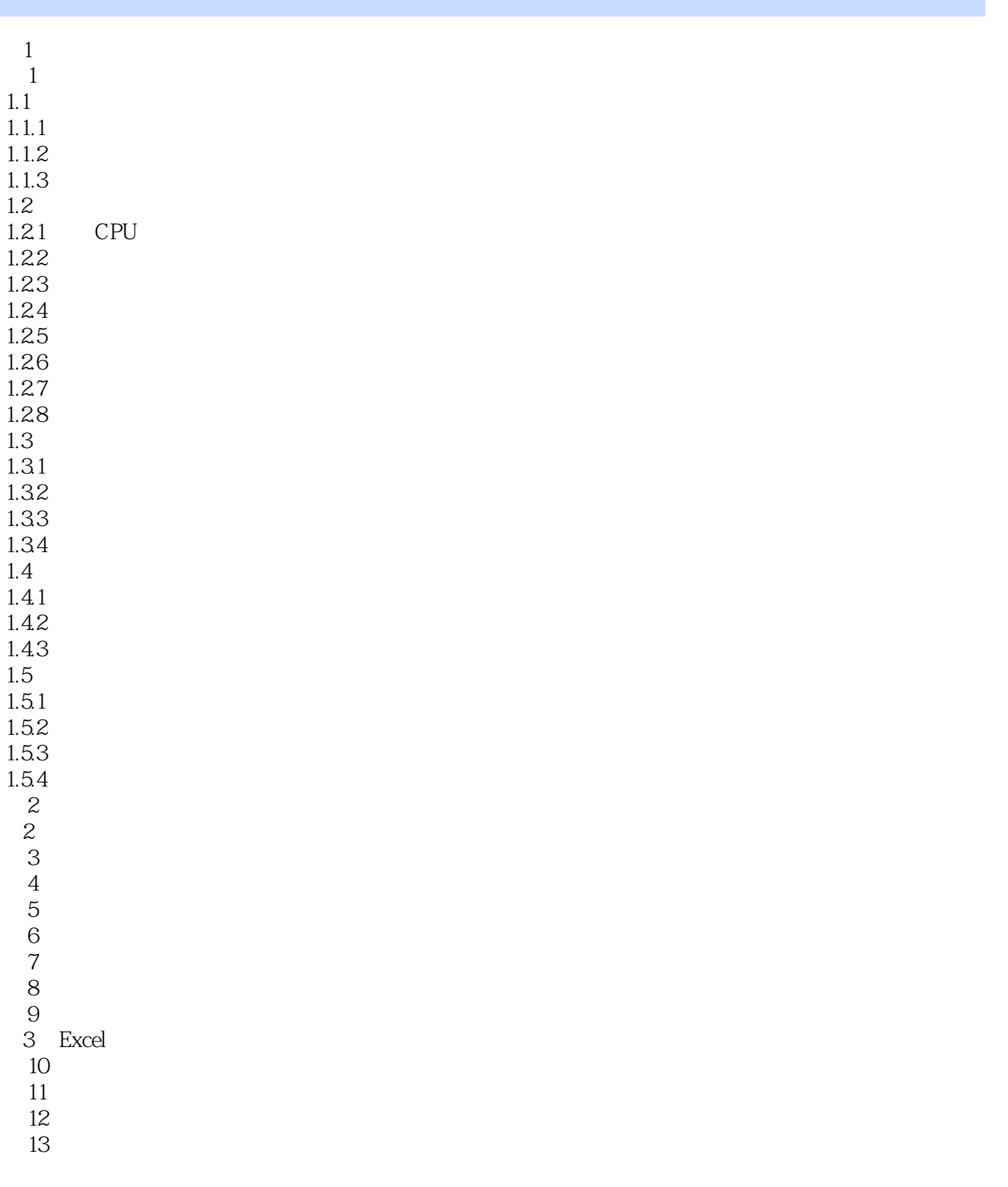

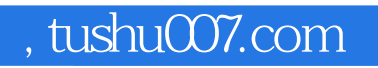

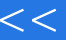

## <<大学计算机应用高级教程>>

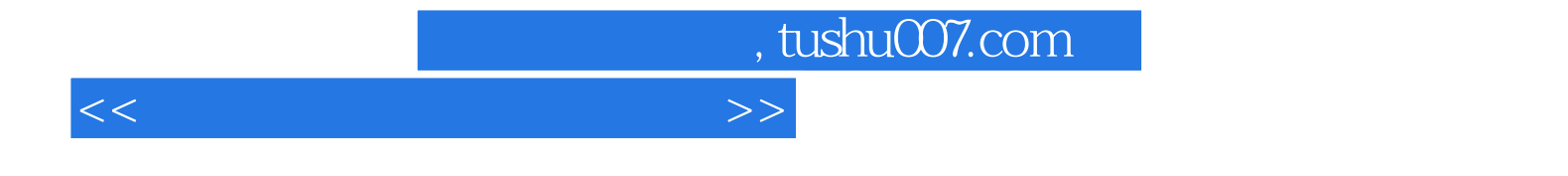

本站所提供下载的PDF图书仅提供预览和简介,请支持正版图书。

更多资源请访问:http://www.tushu007.com